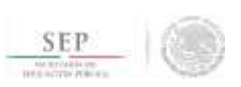

TÉCNICO SUPERIOR UNIVERSITARIO EN TECNOLOGÍAS DE LA INFORMACIÓN ÁREA INFRAESTRUCTURA DE REDES DIGITALES EN COMPETENCIAS PROFESIONALES

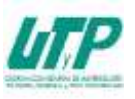

# **ASIGNATURA DE ADMINISTRACIÓN DE SERVIDORES II**

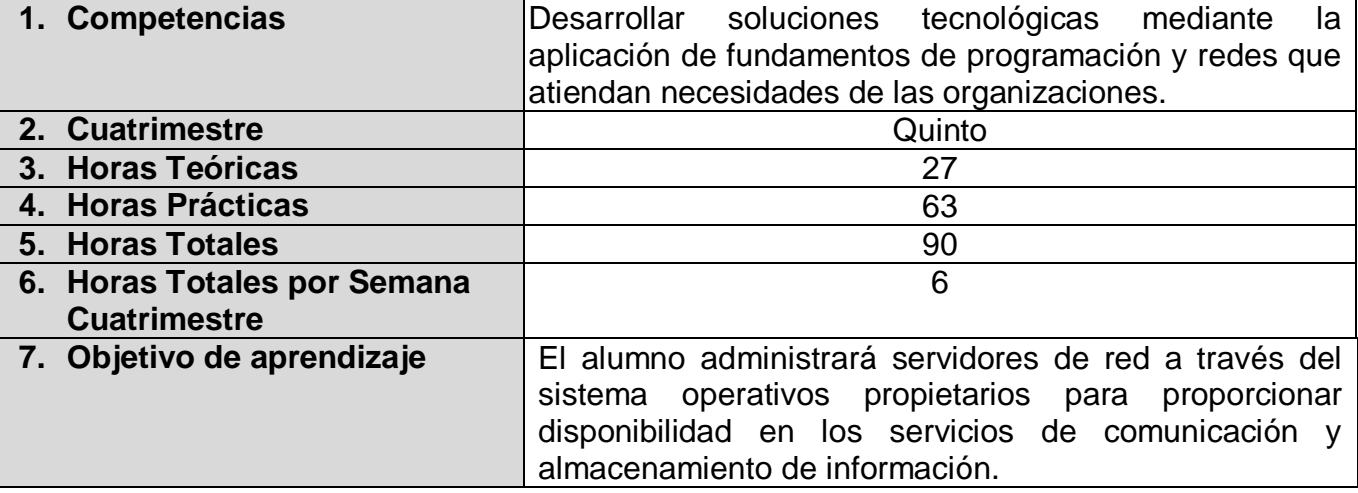

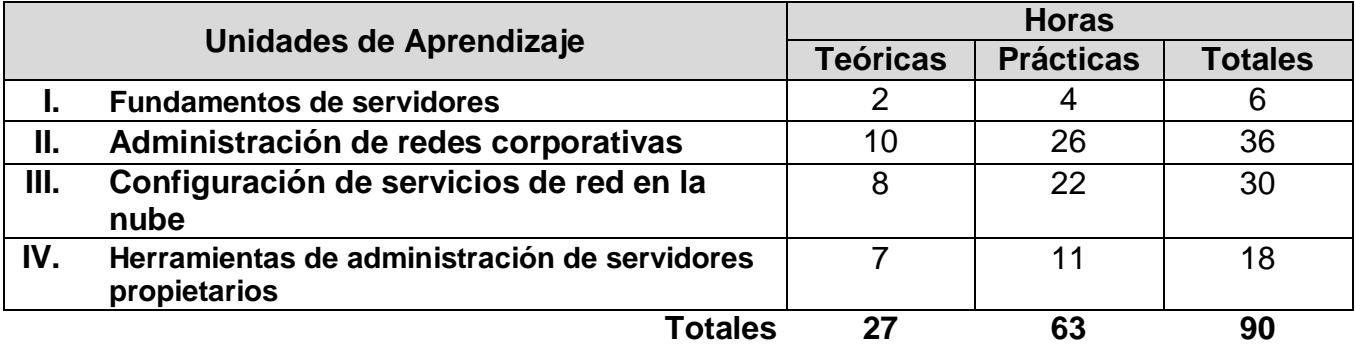

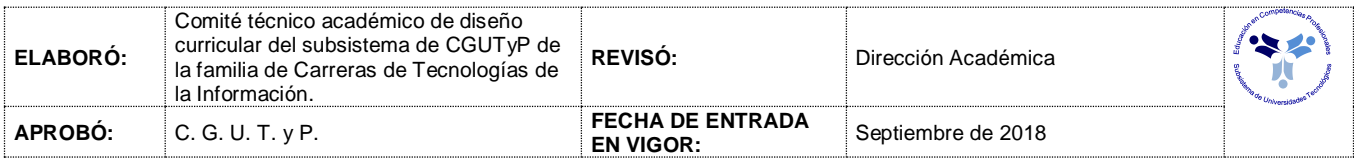

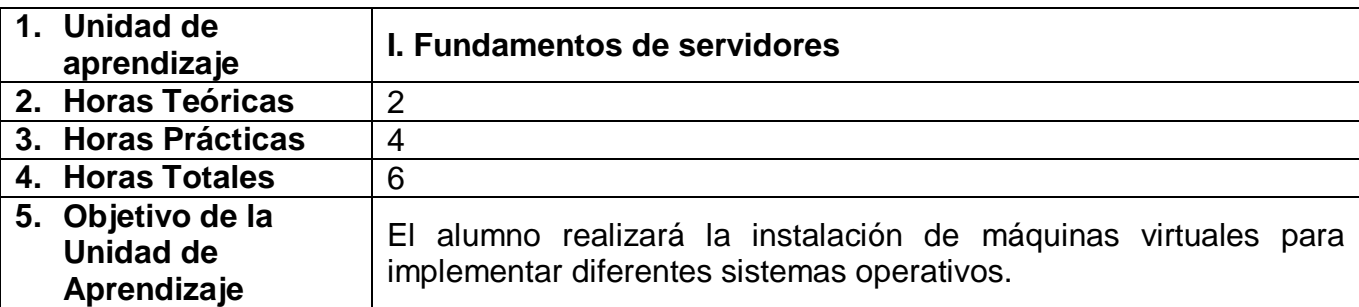

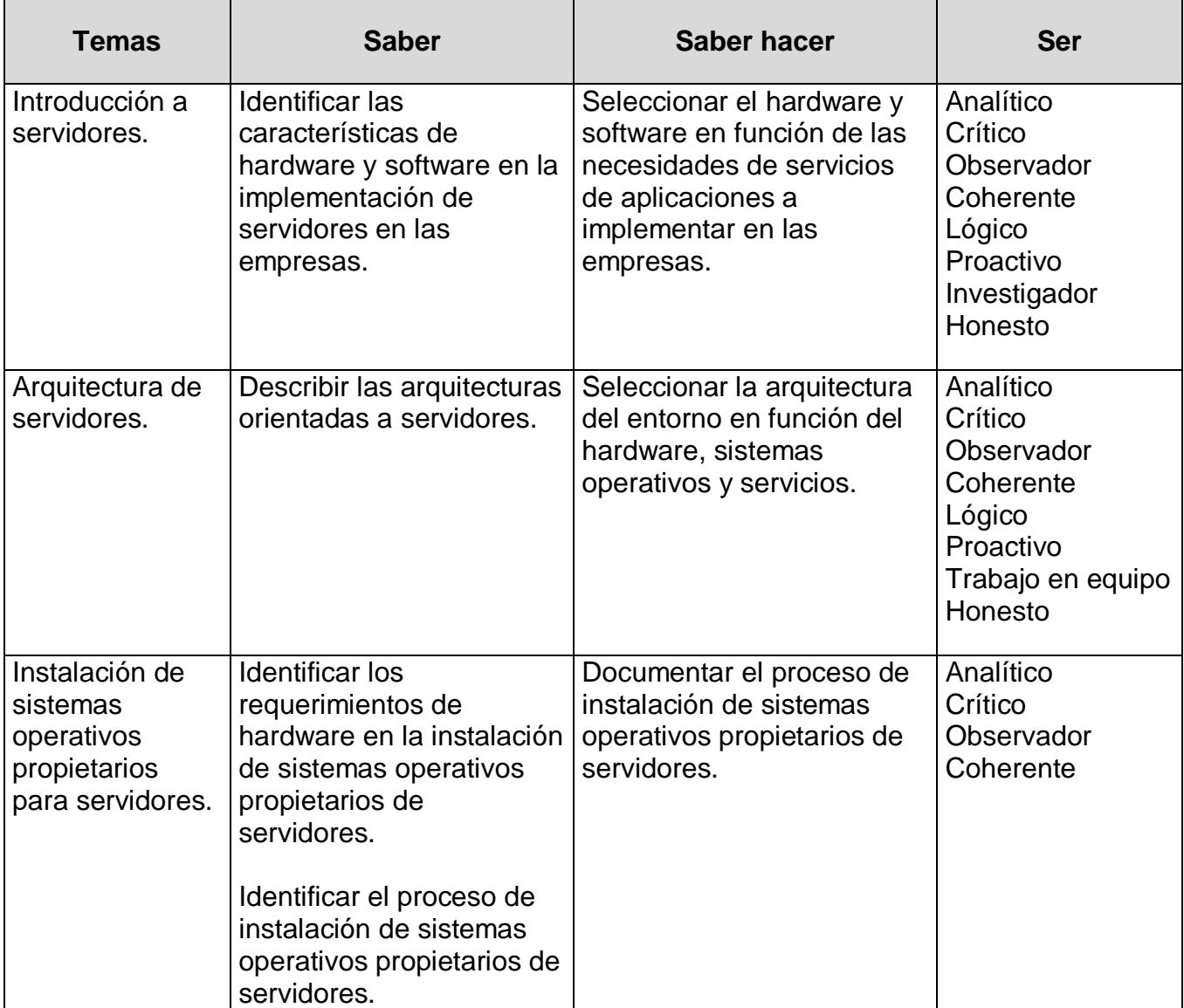

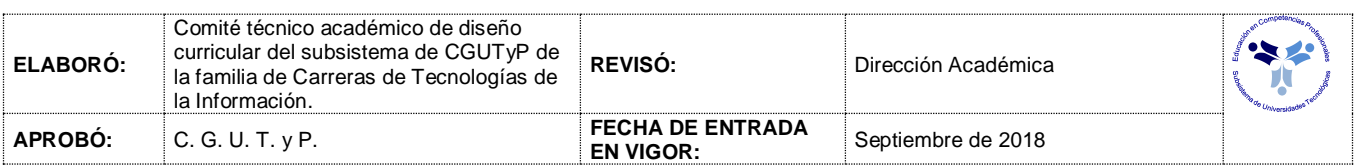

### *PROCESO DE EVALUACIÓN*

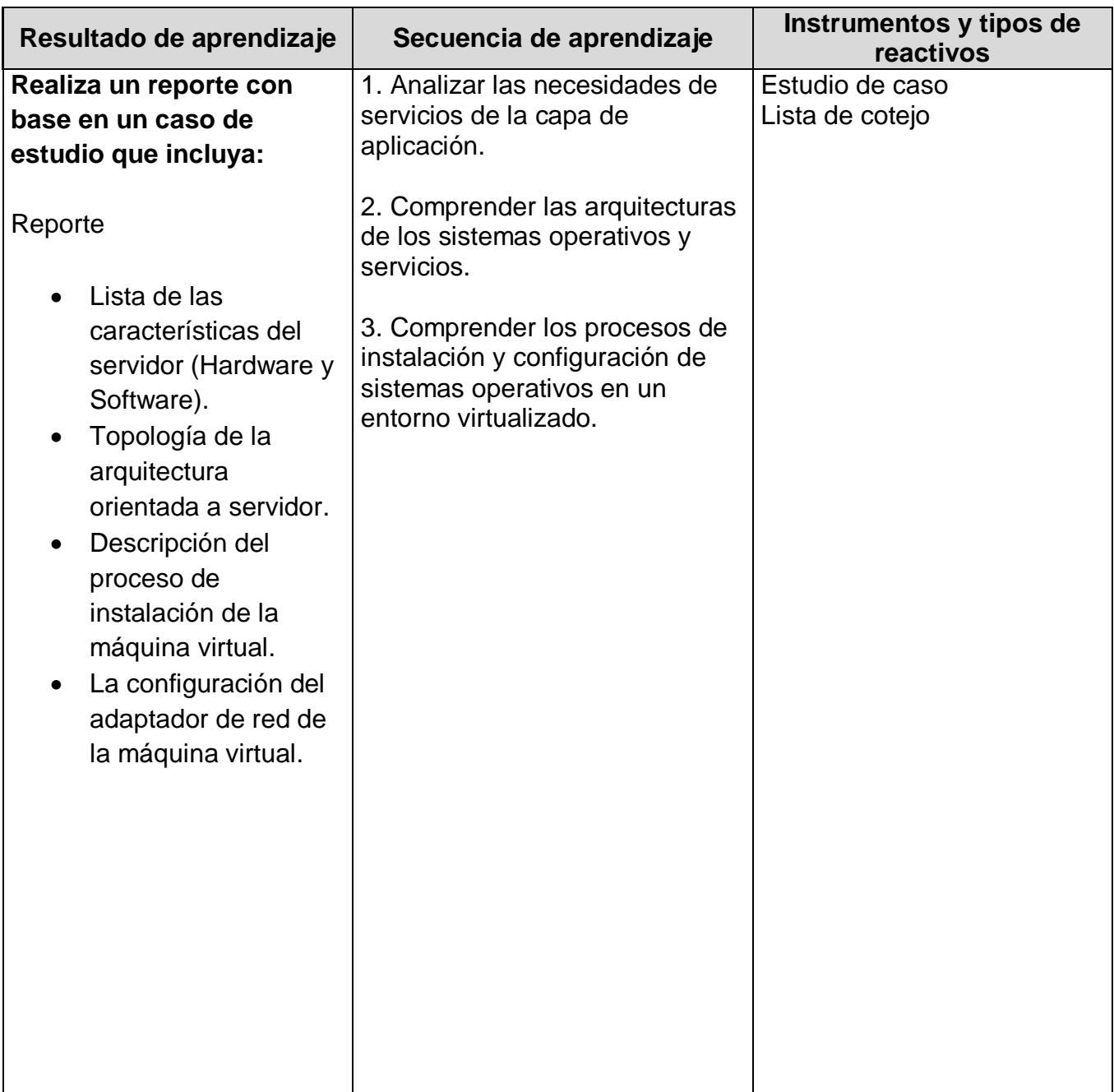

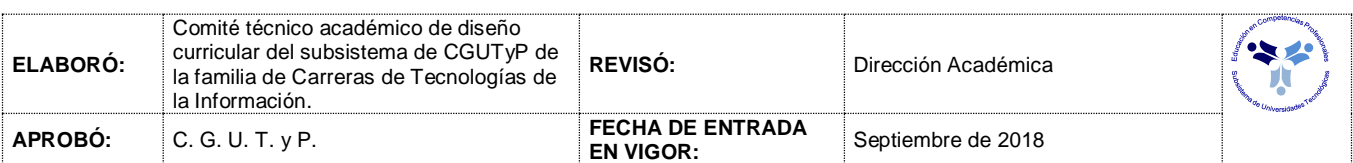

## *PROCESO ENSEÑANZA APRENDIZAJE*

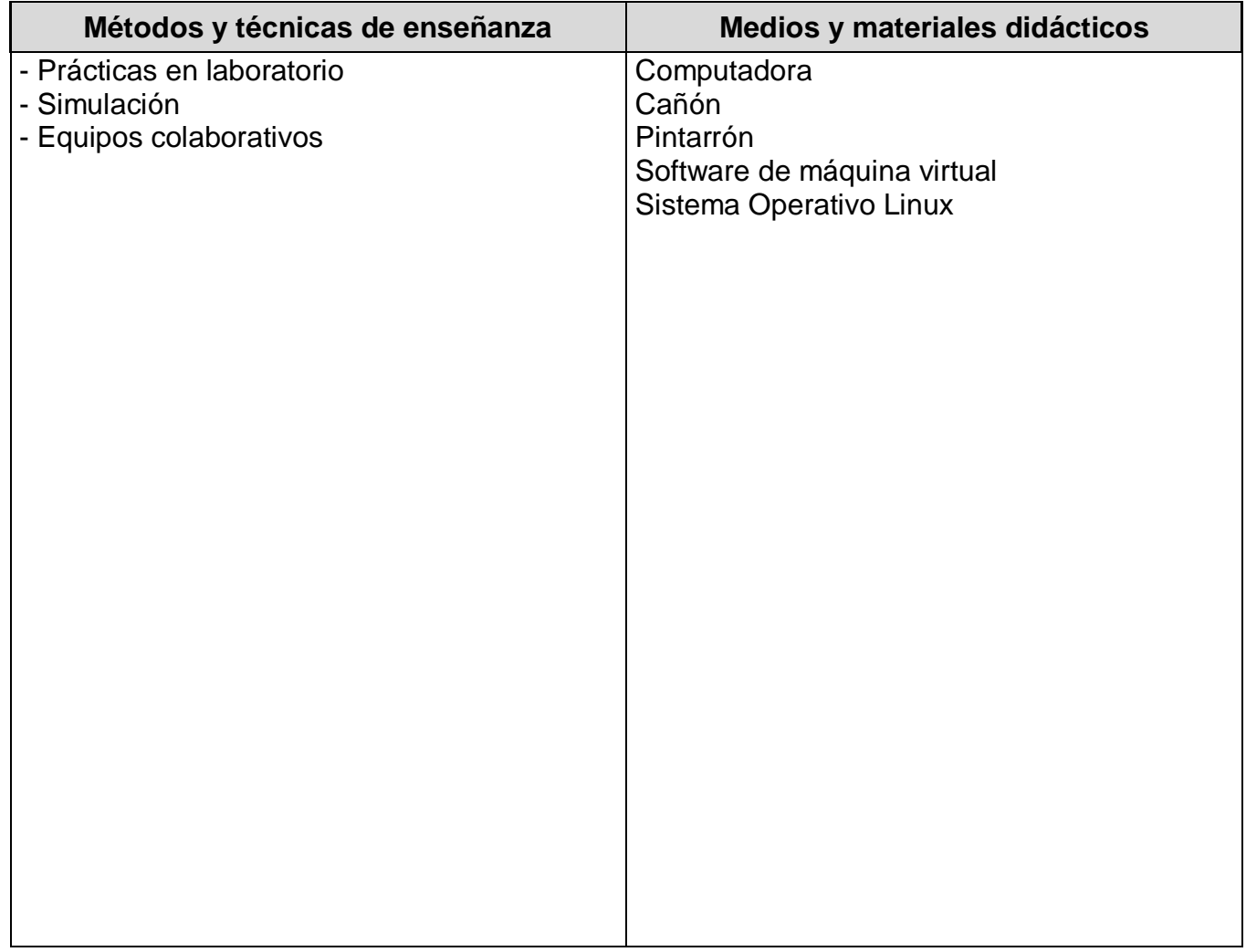

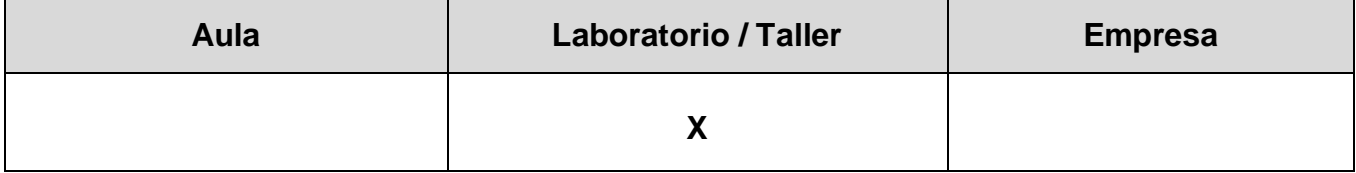

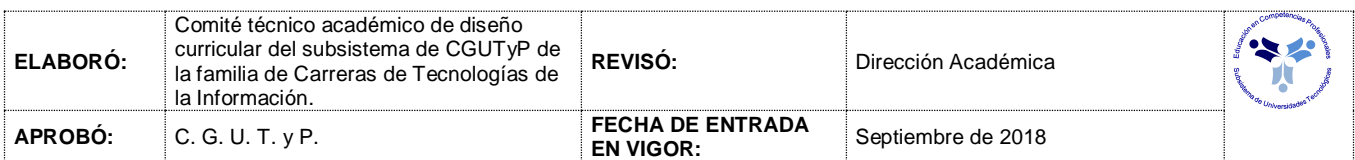

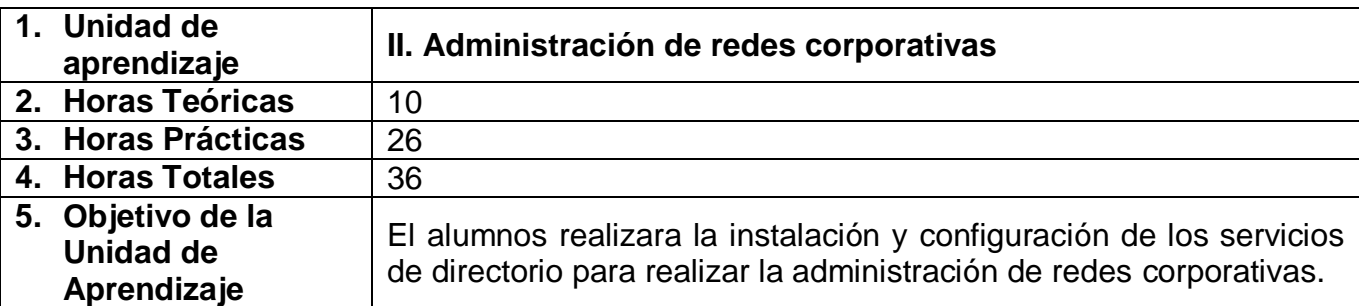

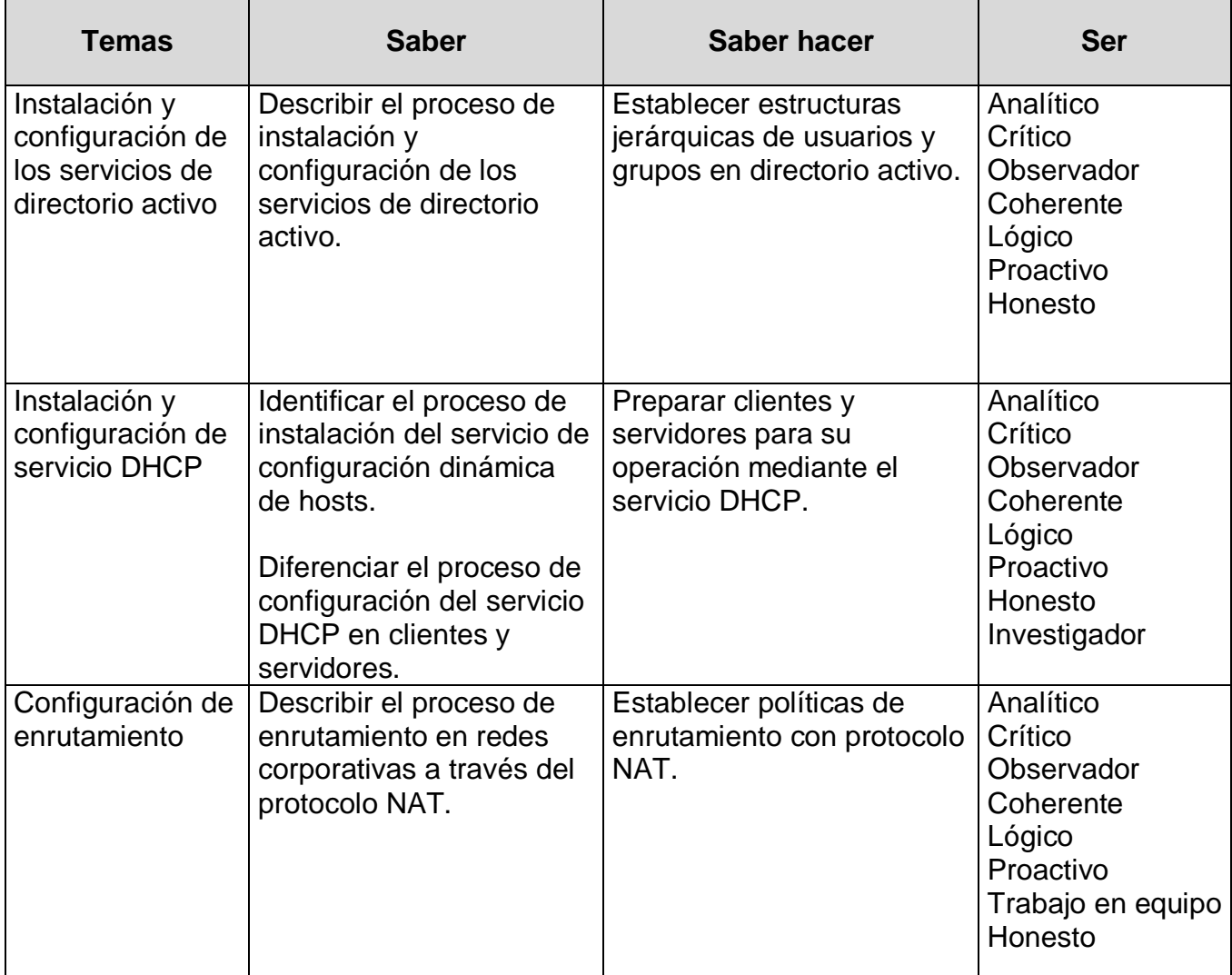

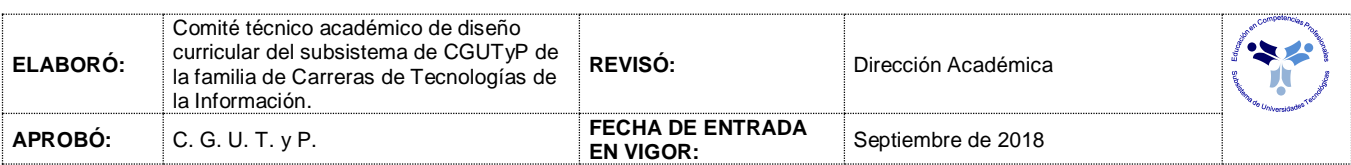

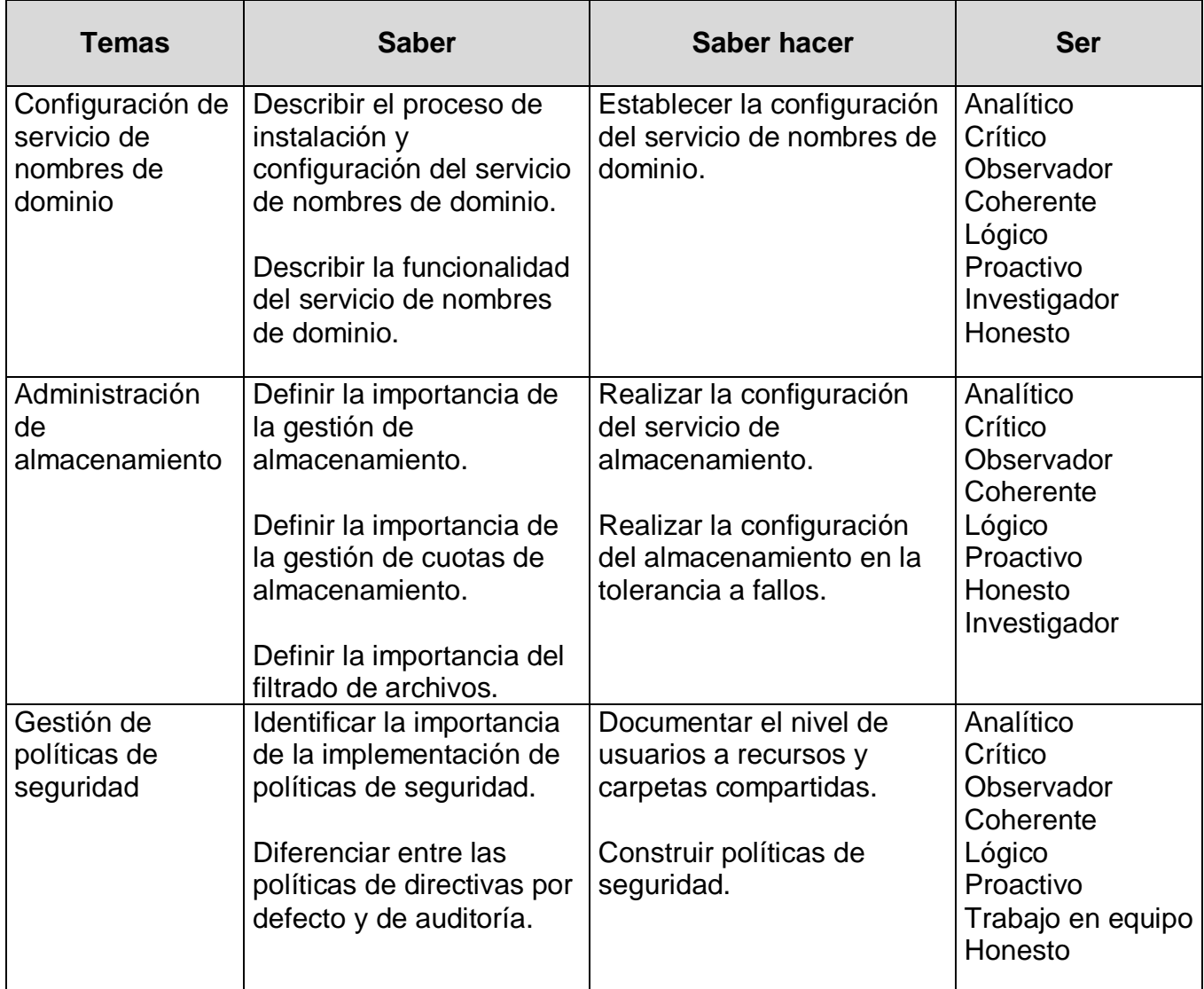

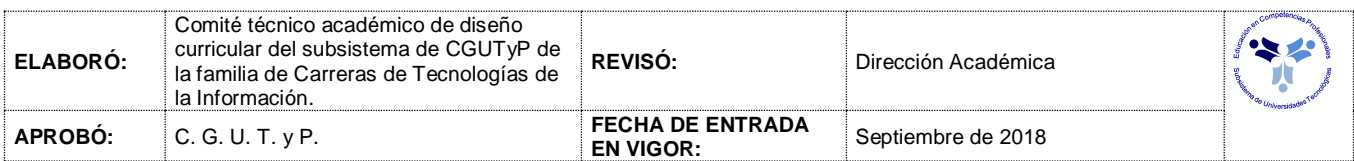

## *PROCESO DE EVALUACIÓN*

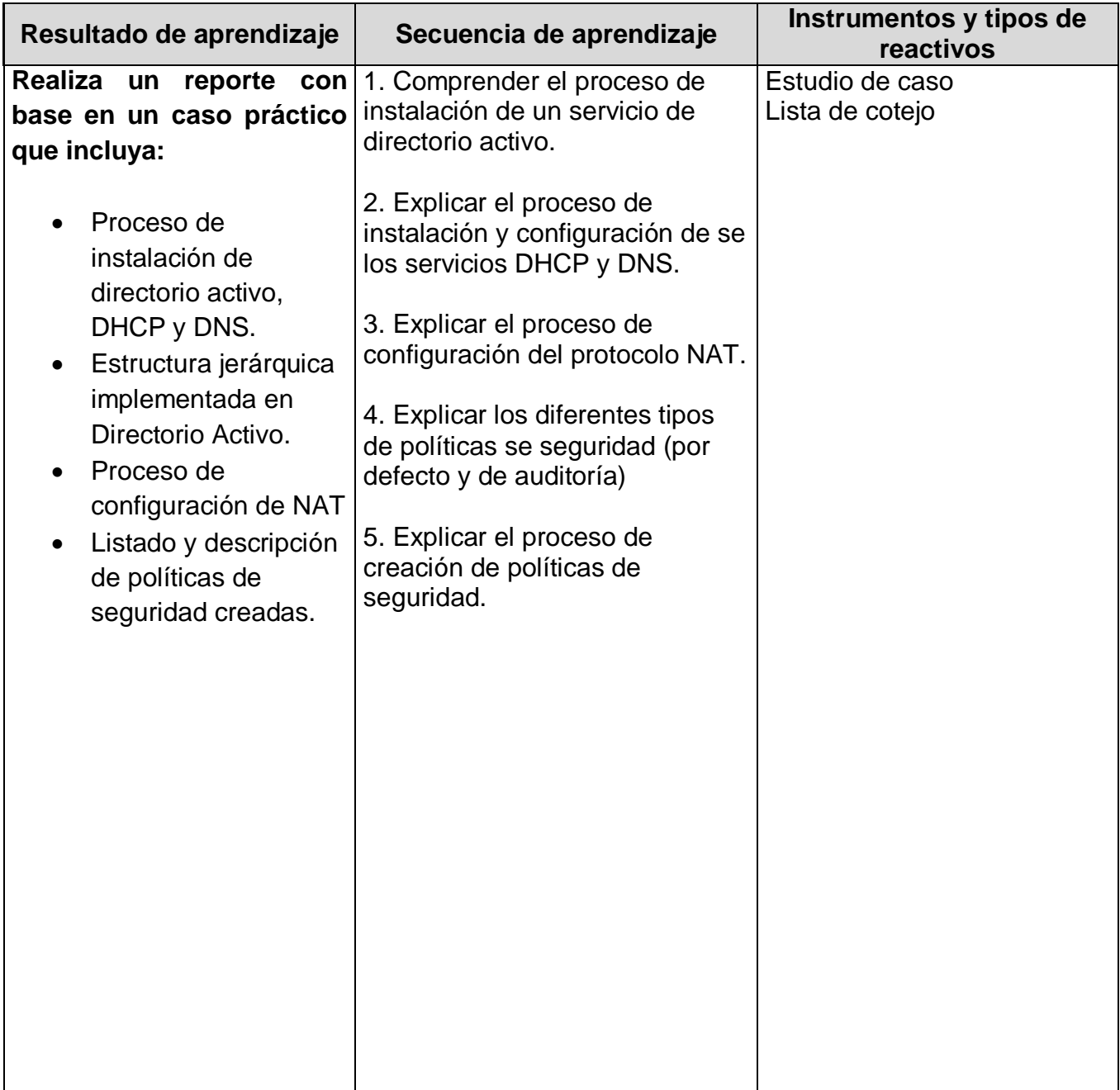

# **ADMINISTRACIÓN DE SERVIDORES II**

## *PROCESO ENSEÑANZA APRENDIZAJE*

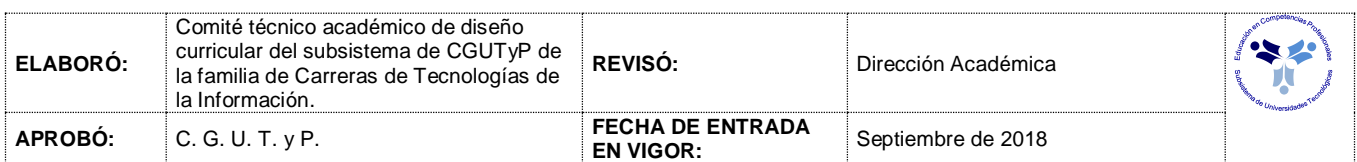

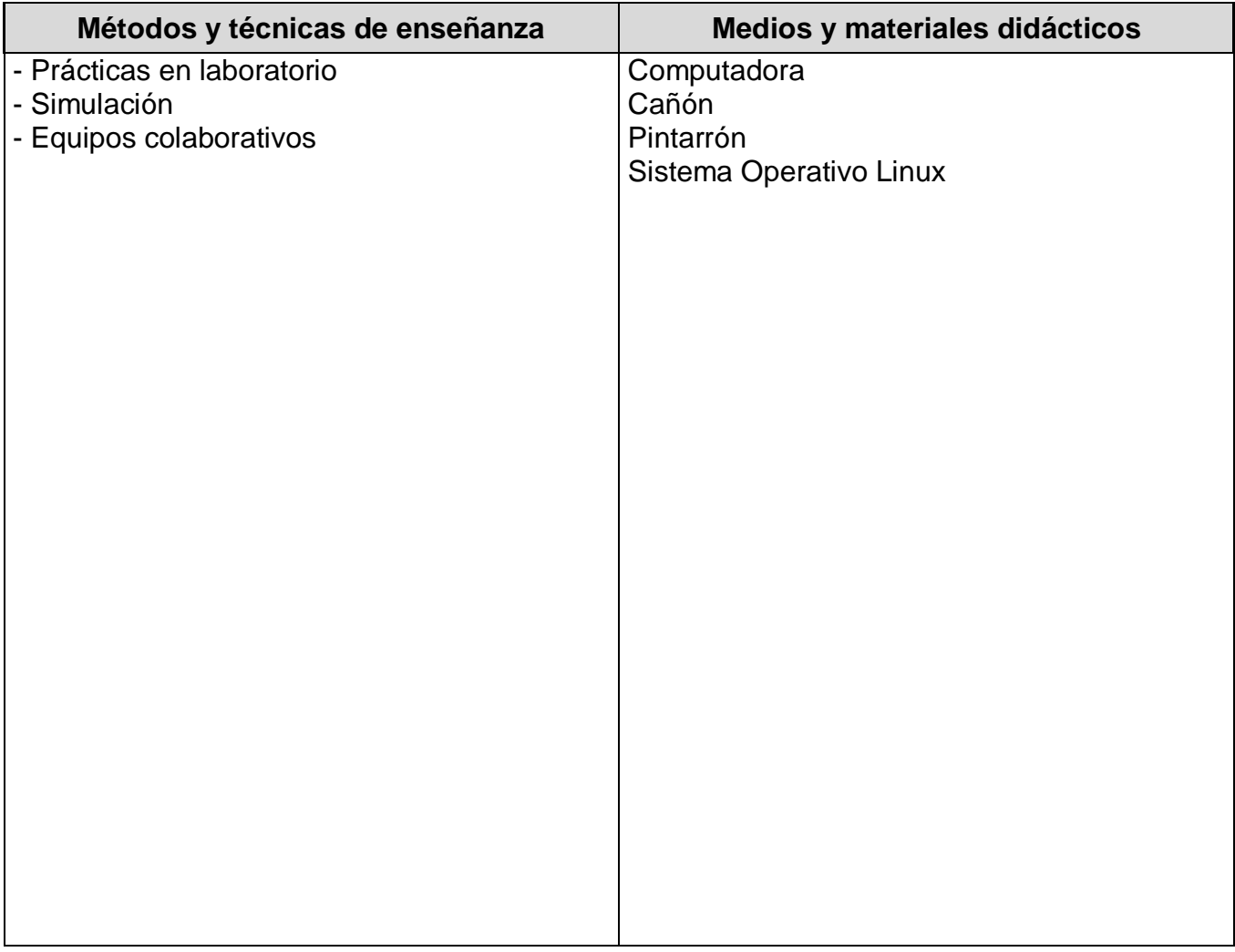

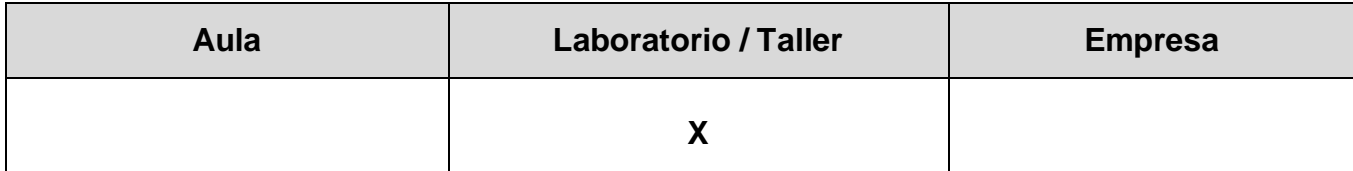

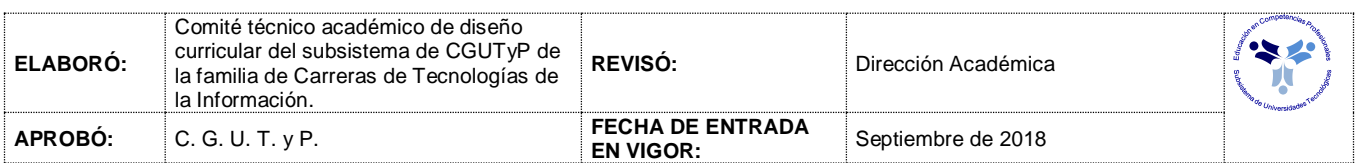

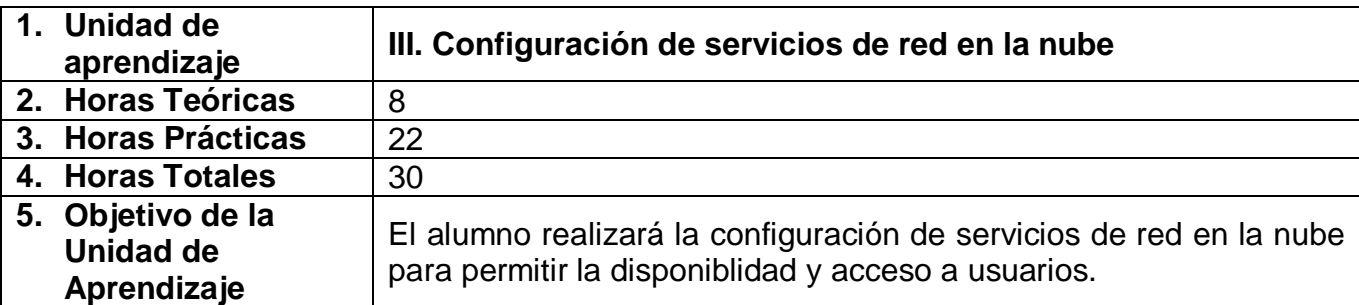

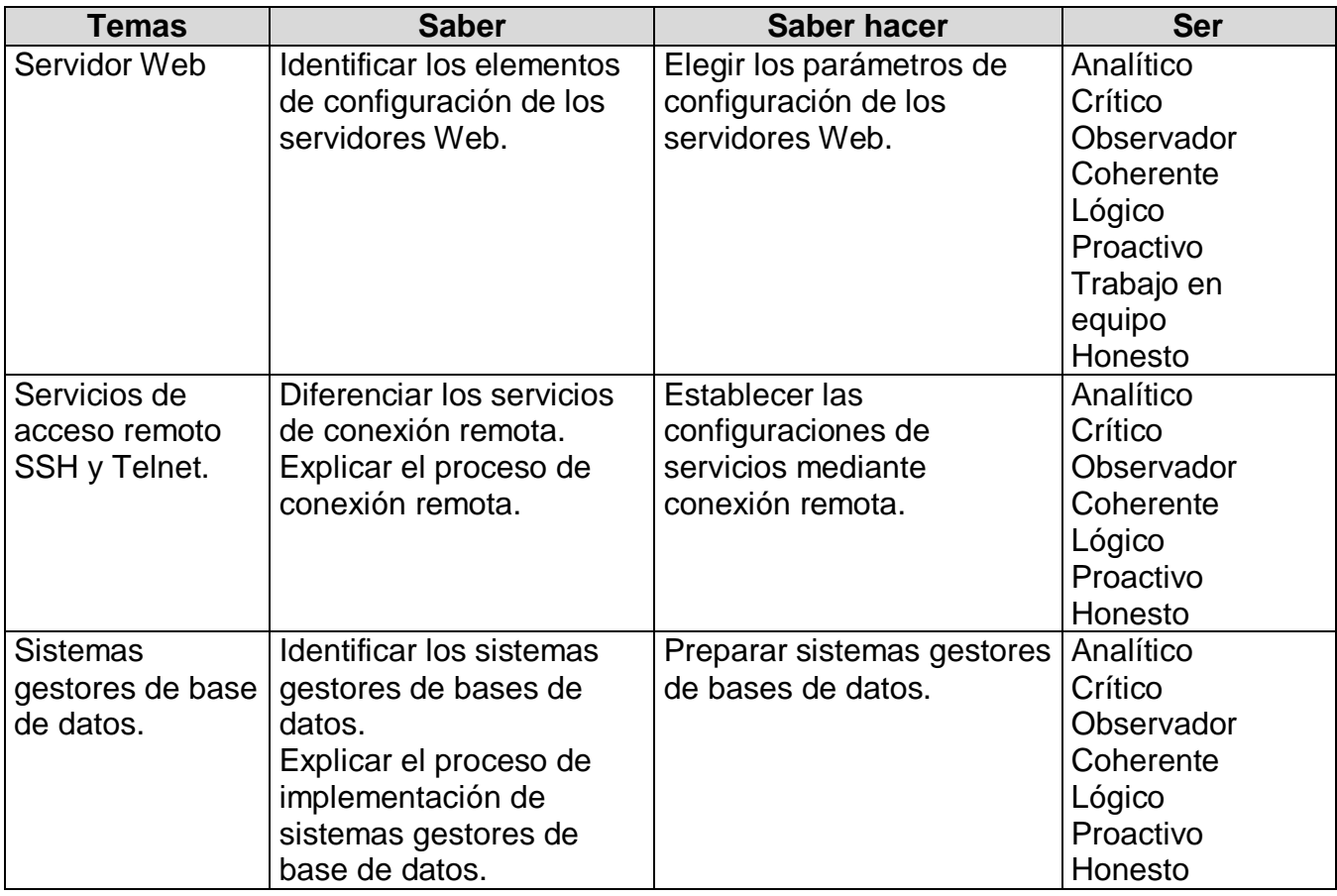

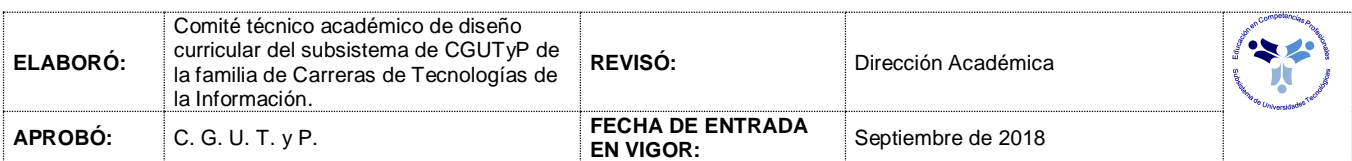

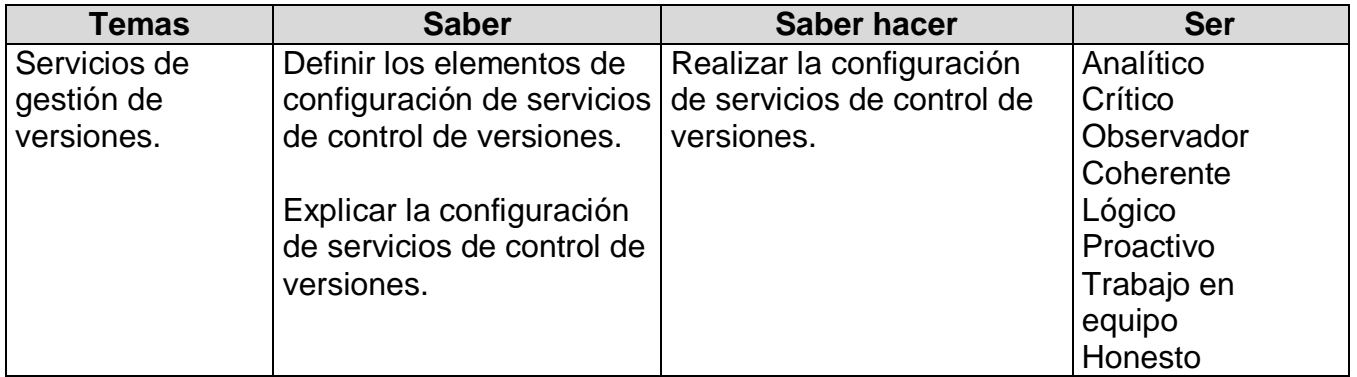

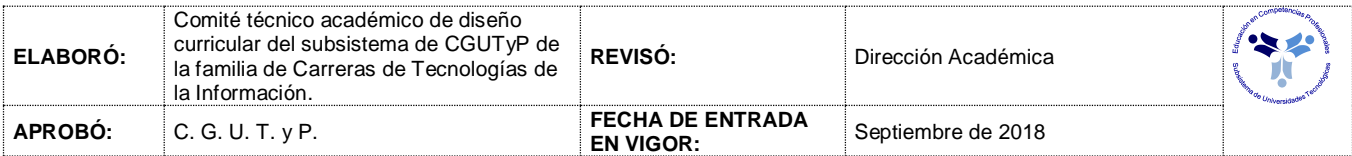

## *PROCESO DE EVALUACIÓN*

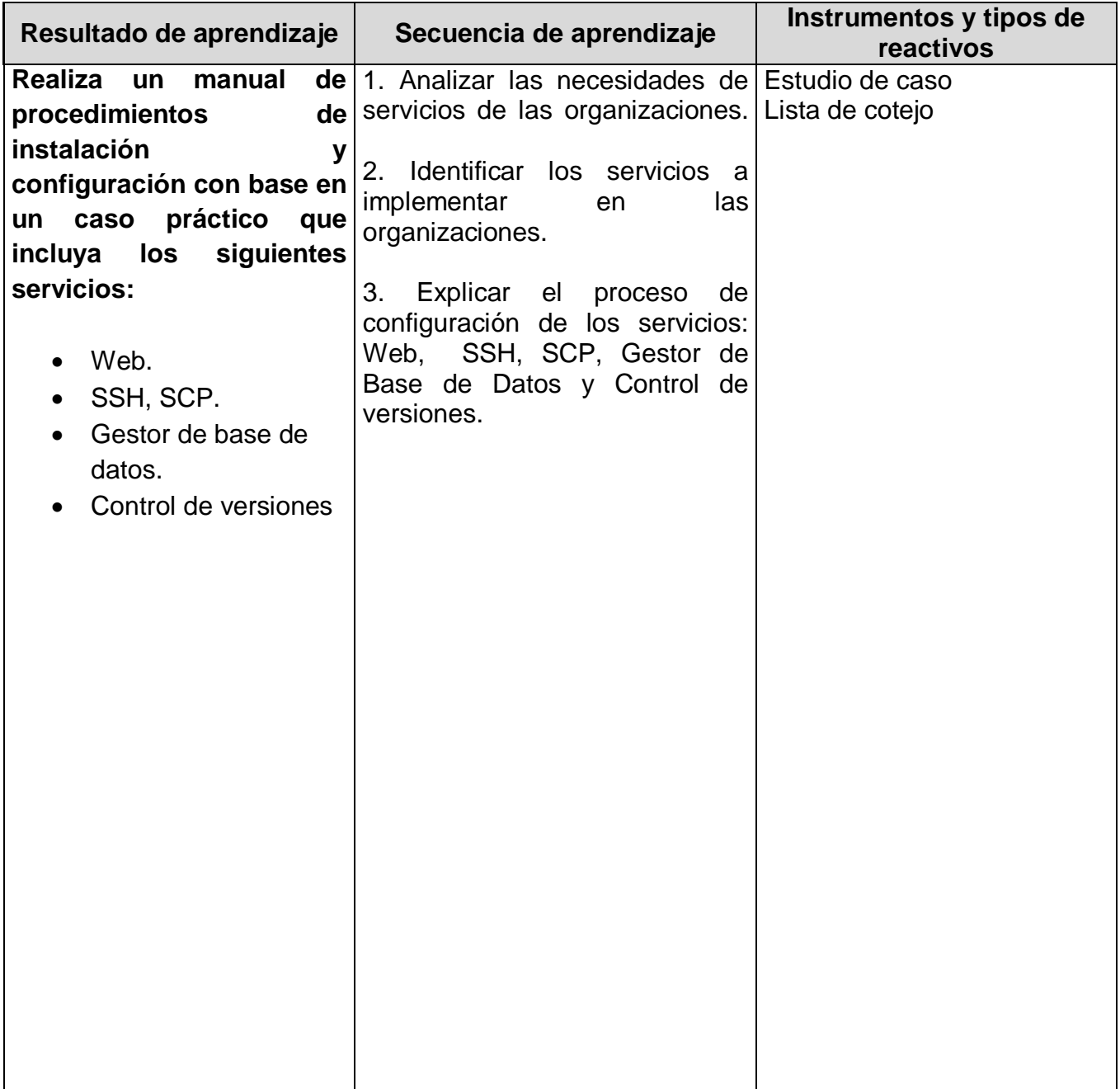

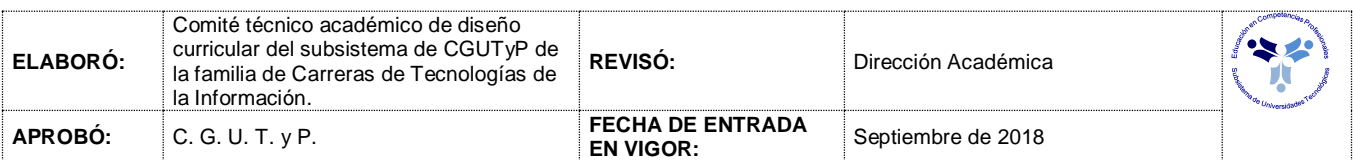

## *PROCESO ENSEÑANZA APRENDIZAJE*

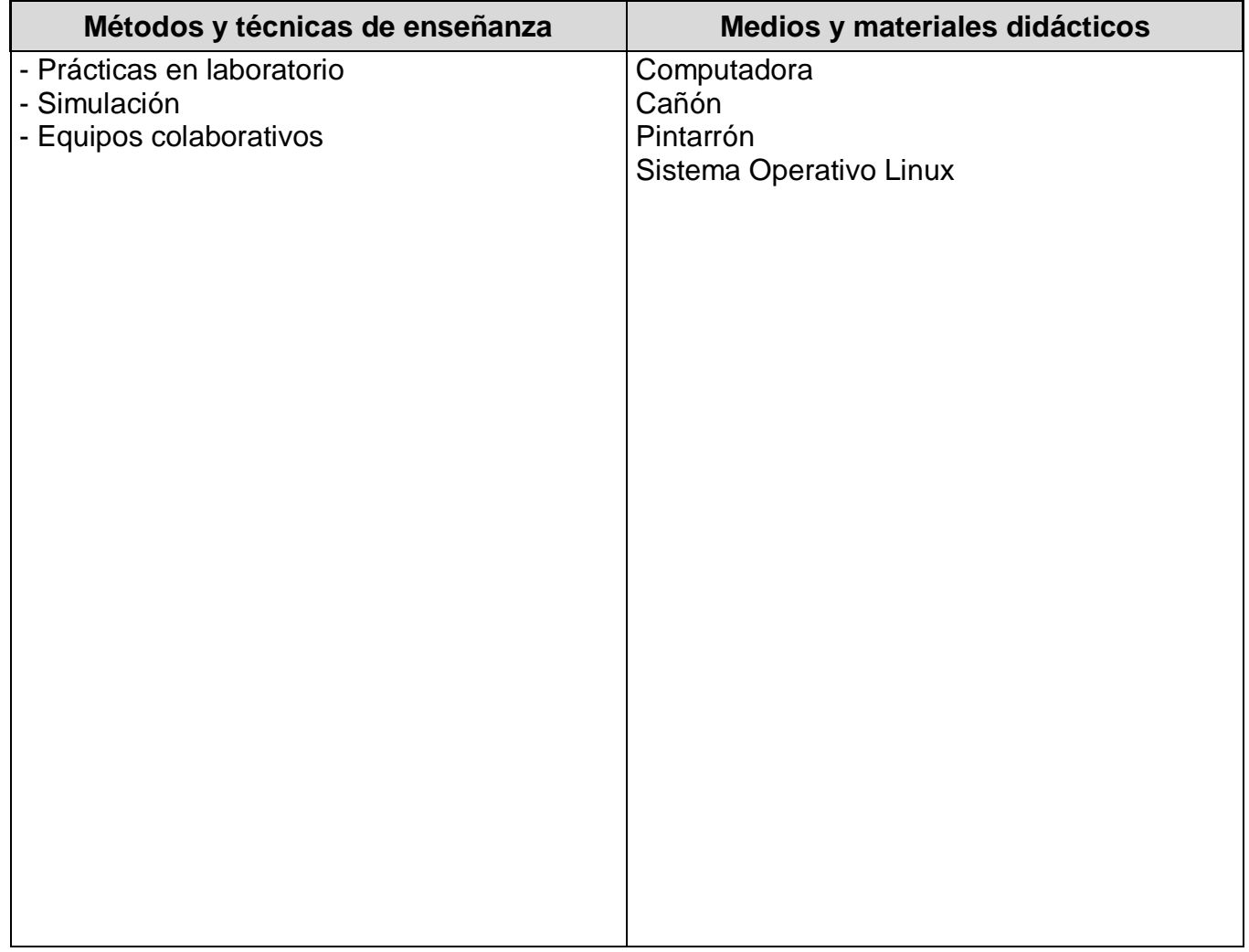

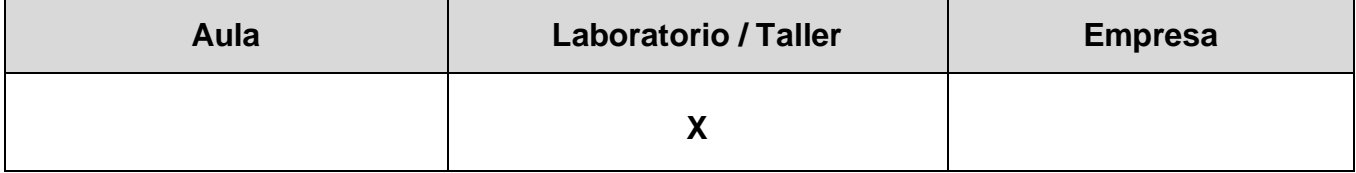

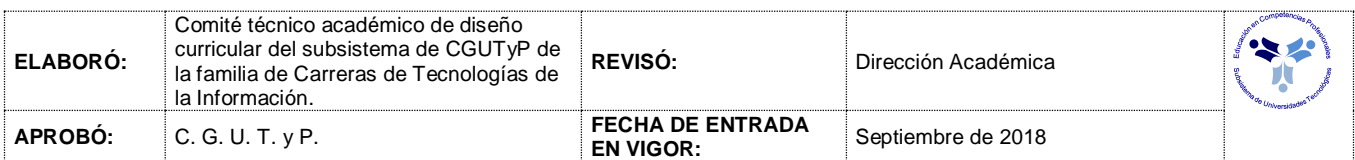

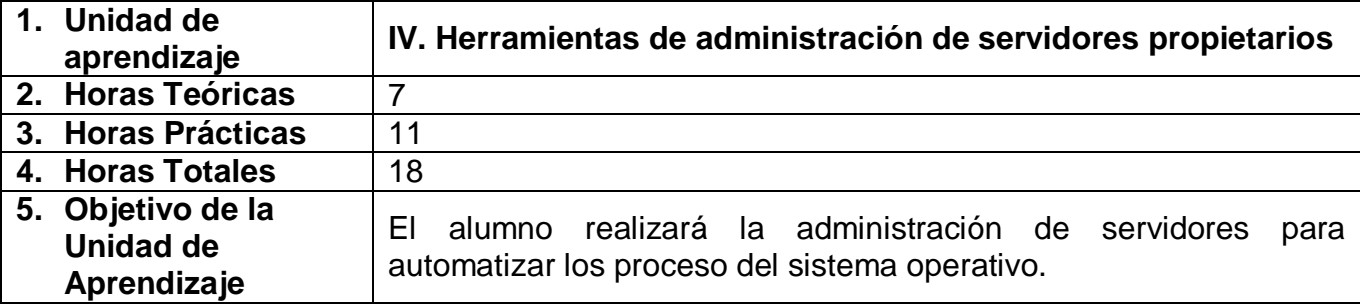

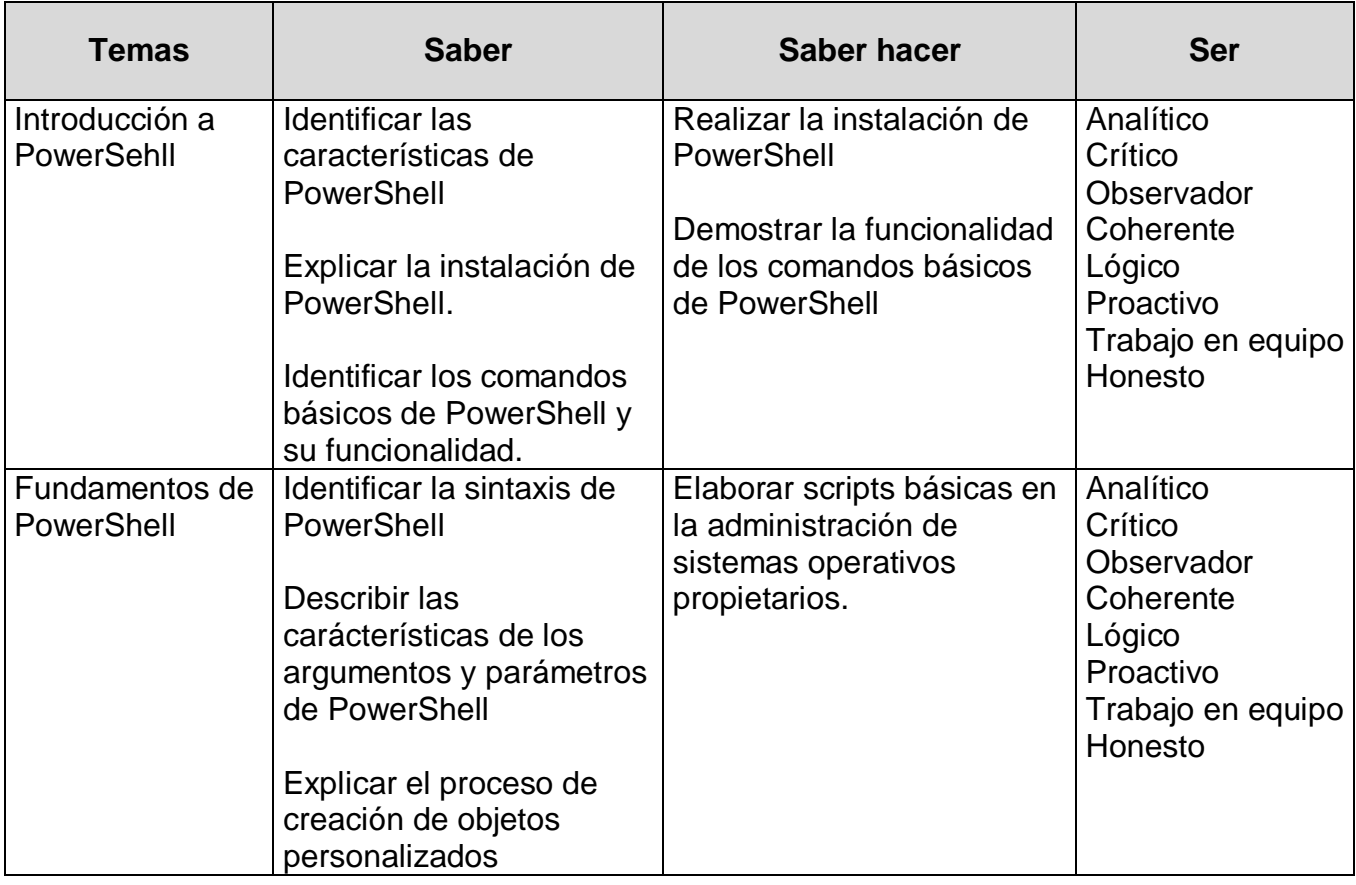

![](_page_12_Picture_249.jpeg)

![](_page_13_Picture_105.jpeg)

![](_page_13_Picture_106.jpeg)

## *PROCESO DE EVALUACIÓN*

![](_page_14_Picture_153.jpeg)

![](_page_14_Picture_154.jpeg)

## *PROCESO ENSEÑANZA APRENDIZAJE*

![](_page_15_Picture_107.jpeg)

![](_page_15_Picture_108.jpeg)

![](_page_15_Picture_109.jpeg)

### *FUENTES BIBLIOGRÁFICAS*

![](_page_16_Picture_315.jpeg)

![](_page_16_Picture_316.jpeg)